## Mozilla Firefox Shortcut Key Veewom https://veewom.com/shortcut-key/mozilla-firefox.htm ${\bf Mozilla\,Firefox\,Shortcut\,Key}$

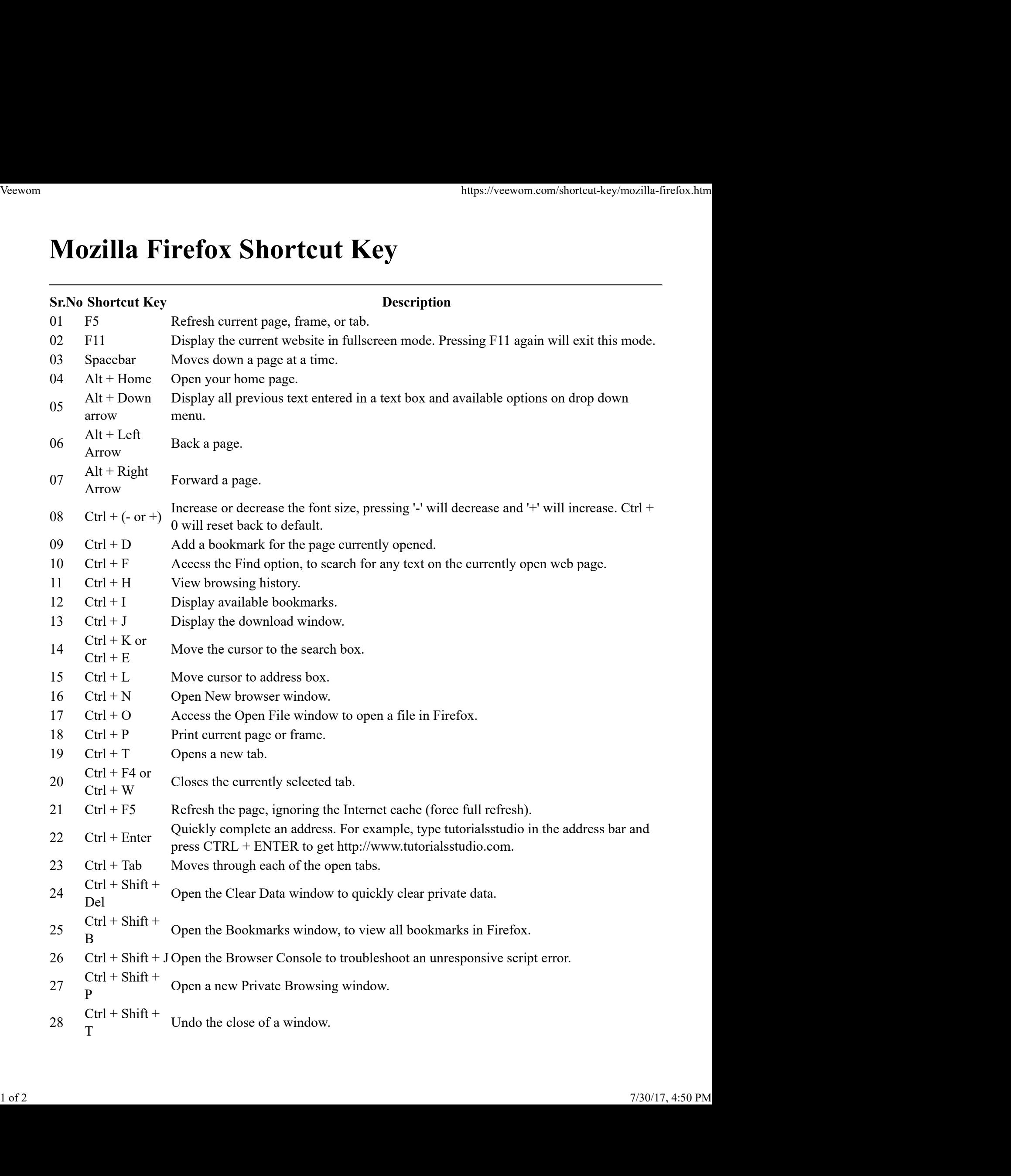

- Sr.No Shortcut Key<br>
Sr.No Shortcut Key<br>
Ctrl + Shift +<br>
W<br>
Close the Firefox browser window.<br>
30<br>
Shift +<br>
Spacebar<br>
Moves up a page at a time.  $29$  Ctrl + Shift + Close the Firefox browser window. Veewom https://veewom.com/shortcut-key/mozilla-firefox.htm<br>
Sr.No Shortcut Key<br>  $29$  Ctrl + Shift + Close the Firefox browser window.
	- $30\quad \text{Shift} + \text{Noves up a page at a time.}$